# Cheatography

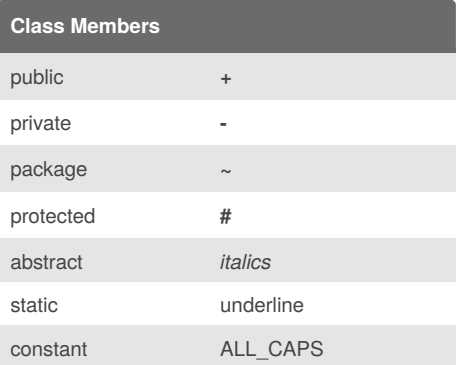

#### **Sample Person Class**

```
public class Person {
   // member variables
   private long id;
   private String name;
    private Date birthday;
    // constructor
   public Person(long id, String
name,
                 Date birthday) {
        this.id = id;
        this.name = name;
        this.birthday = birthday;
    }
    // rest of the class omitted
...
}
```
## UML Class DIagram Cheat Sheet by [wedgess](http://www.cheatography.com/wedgess/) via [cheatography.com/25673/cs/9923/](http://www.cheatography.com/wedgess/cheat-sheets/uml-class-diagram)

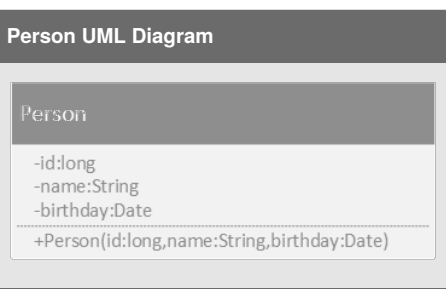

## **Should follow the following syntax**

**name : attribute type**

```
therefore:
id : int
```
## **Default value**

**name : attribute type = default value id : int = 1**

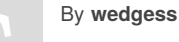

[cheatography.com/wedgess/](http://www.cheatography.com/wedgess/)

Not published yet. Last updated 22nd November, 2016. Page 1 of 1.

Sponsored by **Readability-Score.com** Measure your website readability! <https://readability-score.com>